# 计算机组成原理实验报告 **LAB06**

题目: 多周期 CPU 姓名: 林祥 学号: PB16020923

#### 实验目的

- 1、 实现一个多周期 MIPS 指令集的 CPU,支持包括 lw、sw、R-type、addi、beq、 bgtz、j 等指令。
- 2、运行一个计算斐波那契数列的程序,初始为 3,3。

#### 实验平台

ISE 14.7

#### 实验过程(分析)

- 1、 模块化设计,主要有以下几个模块
	- a) alu 模块——算术逻辑单元
	- b) regfile 模块——寄存器文件
	- c) mux 模块和 mux4 模块——2 路和 4 路选择器
	- d) IP 核生成的 Mem 模块——存放数据段和代码段
	- e) nextpclogic 模块——计算下一个 PC
	- f) dff 模块——D 触发器,用于多周期各段寄存
	- g) control 模块——FSM 控制 regfile、IMem、DMem、nextpclogic 和 alu
	- h) top 模块——实例化前几个模块,连接各个信号
- 2、alu 模块使用 case 语句判断 8 种操作类型。
- 3、regfile 模块用组合逻辑读,时序逻辑写。
- 4、Mem 是同步读,同步写, 且由指定 coe 文件初始化, coe 文件的内容是 16

进制文本,由 Mars 编译一个汇编代码生成。

- 5、nextpclogic 模块通过组合逻辑计算出 nextPC 的值。
- 6、dff 模块用一个 always 在时钟沿触发实现非阻塞赋值。
- 7、control 模块内实现一个有限状态机,三段式实现:

(1) 时钟上升沿,改变当前状态, cstate<=nstate

(2)组合逻辑根据当前状态和指令计算次态 nstate

(3) 时钟下降沿, 根据次态 nstate, 更新各控制信号(将在下一个上升沿 起作用),下一周期需要使用的信号置为对应值,不使用的选择信号置 x,不 使用的使能置 0。

控制信号如下表:

| 状态              | <b>S15</b>     | S <sub>0</sub> | S <sub>1</sub> | S <sub>2</sub> | S <sub>3</sub> | S4                        | S <sub>5</sub> | S <sub>6</sub>            | S7          | S8             | S <sub>9</sub> | S <sub>10</sub> | S11        |
|-----------------|----------------|----------------|----------------|----------------|----------------|---------------------------|----------------|---------------------------|-------------|----------------|----------------|-----------------|------------|
| 功能              | Rst            | Start          | Instr          | <b>MM</b>      | МM             | read                      | MM             | R-type                    | R-type      | Beg            | Addi           | Addi            | Jump       |
| 信号              |                |                | decode         | addr           | read           | <b>WB</b>                 | write          | <b>EXE</b>                | <b>WB</b>   |                | <b>EXE</b>     | <b>WB</b>       |            |
| LorD            | $\overline{0}$ | $\mathbf 0$    | X              | X              | $\mathbf{1}$   | $\boldsymbol{\mathsf{x}}$ | 1              | $\boldsymbol{\mathsf{x}}$ | X           | X              | X              | X               | X          |
| MemRead         |                | 1              | $\mathbf 0$    | $\mathbf 0$    | $\mathbf{1}$   | $\mathbf 0$               | 0              | 0                         | $\mathbf 0$ | 0              | $\mathbf 0$    | 0               | 0          |
| <b>MemWrite</b> |                | 0              | $\mathbf 0$    | $\mathbf{0}$   | $\overline{0}$ | $\overline{0}$            | $\mathbf{1}$   | $\overline{0}$            | $\mathbf 0$ | $\overline{0}$ | $\mathbf 0$    | 0               | 0          |
| <b>IRWrite</b>  |                | 1              | $\mathbf 0$    | $\Omega$       | $\mathbf 0$    | $\mathbf 0$               | 0              | $\mathbf 0$               | $\mathbf 0$ | $\mathbf 0$    | $\mathbf 0$    | 0               | 0          |
| RegDst          |                | X              | X              | X              | X              | $\mathbf 0$               | X              | X                         | 1           | X              | X              | 0               | X          |
| MemtoReg        |                | X              | X              | X              | X              | $\mathbf{1}$              | X              | X                         | $\mathbf 0$ | X              | X              | 0               | X          |
| RegWrite        |                | 0              | $\mathbf 0$    | $\Omega$       | $\overline{0}$ | $\mathbf{1}$              | 0              | $\mathbf 0$               | 1           | $\mathbf 0$    | $\mathbf 0$    | 1               | 0          |
| ALUSrcASel      |                | $\mathbf 0$    | $\overline{0}$ | 1              | X              | $\boldsymbol{\mathsf{x}}$ | X              | 1                         | X           | 1              | 1              | X               | X          |
| ALUSrcBSel      |                | 01             | 11             | 10             | XX             | XX                        | XX             | 00                        | XX          | 00             | 10             | XX              | XX         |
| ALUControl      |                | 001            | 001            | 001            | <b>XXX</b>     | <b>XXX</b>                | <b>XXX</b>     | $^{\circledR}$            | <b>XXX</b>  | 010            | 001            | <b>XXX</b>      | <b>XXX</b> |
| <b>Branch</b>   |                | $\mathbf 0$    | $\mathbf 0$    | $\mathbf 0$    | $\overline{0}$ | 0                         | $\overline{0}$ | $\overline{0}$            | $\mathbf 0$ | 1              | $\mathbf 0$    | 0               | 0          |
| PCWrite         | 1              | 1              | $\mathbf 0$    | $\mathbf 0$    | $\overline{0}$ | $\overline{0}$            | 0              | $\overline{0}$            | $\mathbf 0$ | 0              | $\mathbf 0$    | 0               | 1          |
| PCSrc           | 110            | 00             | XX             | XX             | XX             | <b>XX</b>                 | XX             | XX                        | XX          | 01             | XX             | XX              | 10         |

注: ①rst 状态下 PCSrc=11, 利用 4 路选择器的剩余 1 路, 置初始 nextPC=0.

②根据 Funct 具体设置不同的 ALUControl

#### 状态机如下:

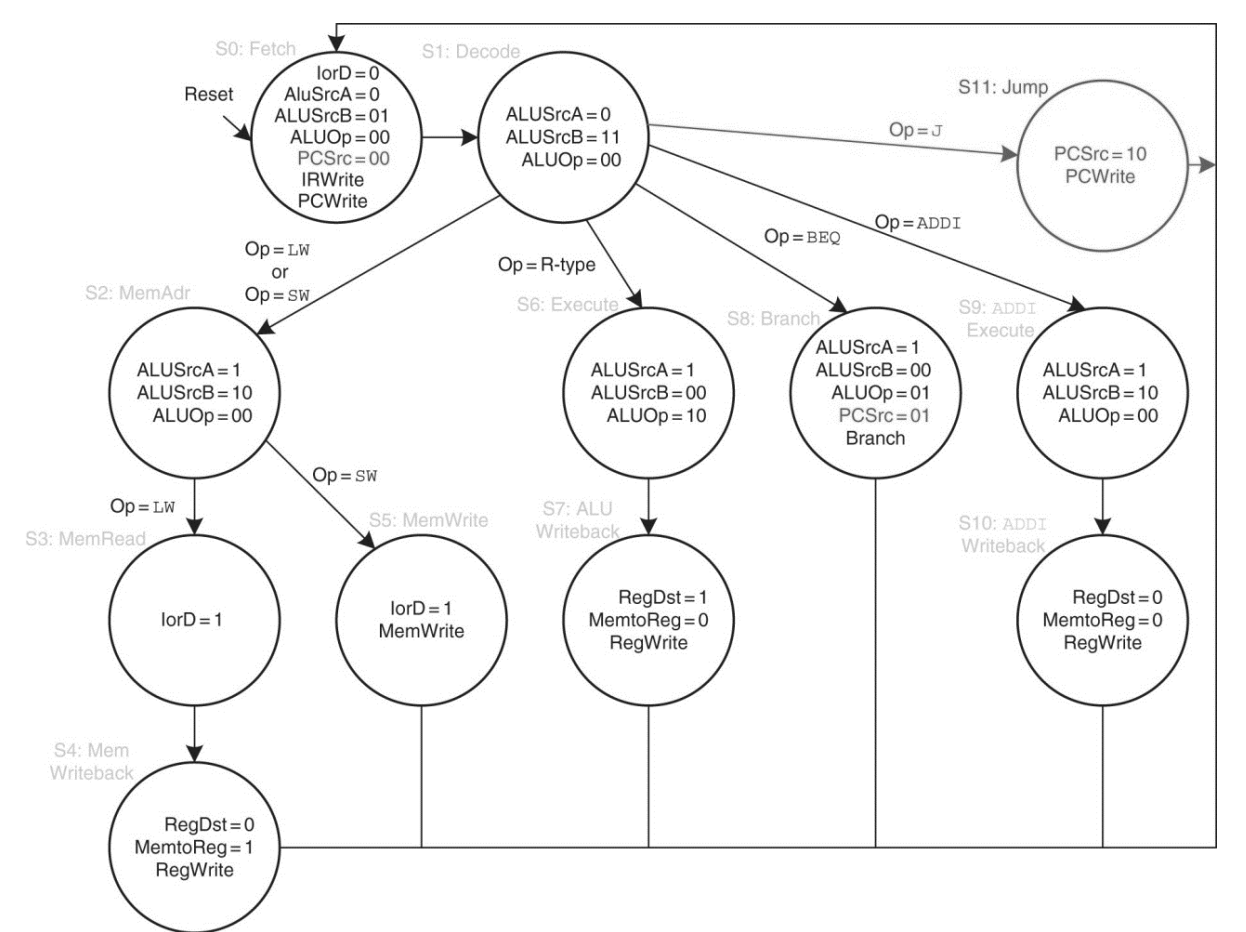

8、top 模块实例化其他所有模块,连接各个信号。

9、bgtz 的实现:bgtz 是伪指令(类似地有 la 和 li),不是 MIPS 指令集的指令, 编译时会进行处理,转换为几条指令实现。

这里我用以下三条指令

```
slt $t6, $zero, $t1 # if $t1 > 0, that $t6 = 1, else $t6 = 0addi $t7, $zero, 1 # set $t7 = 1beq $t6,$t7,loop # jump if $t6 = 1, that is to say, $t1 > 0
```
实现

**bgtz** \$t1, loop # repeat if not finished yet.

#### 10、ram 模块的初始化

**IP Symbol**  $\bar{p} \times$ **Block Memory** LogicaRE Generator xilinx.com:ip:blk mem gen:7.3 Memory Type Single Port RAM  $\overline{\phantom{a}}$ **Clocking Options** Common Clock Addressing Options Enable 32-bit Address **ECC Options** ADDRA[3:0] >DOUTA[15:0] DINA[15:0] **ECC Type** No ECC  $\overline{a}$ Use Error Injection Pins Single Bit Error Injection REGCEA  $\bar{\psi}$  $\rightarrow$  SBITERR WEA[0:0]  $\rightarrow$  DBITERR >RDADDRECC[3:0] Write Enable CLKA-Use Byte Write Enable **INJECTSBITERR** Byte Size  $\boxed{9 \times}$  bits **INJECTDBITERR** Algorithm Defines the algorithm used to concatenate the block RAM primitives. See the datasheet for more information.

#### IP 核选择 Block Memory,设置为 Single Port RAM,

### 宽度为 32, 深度为 256

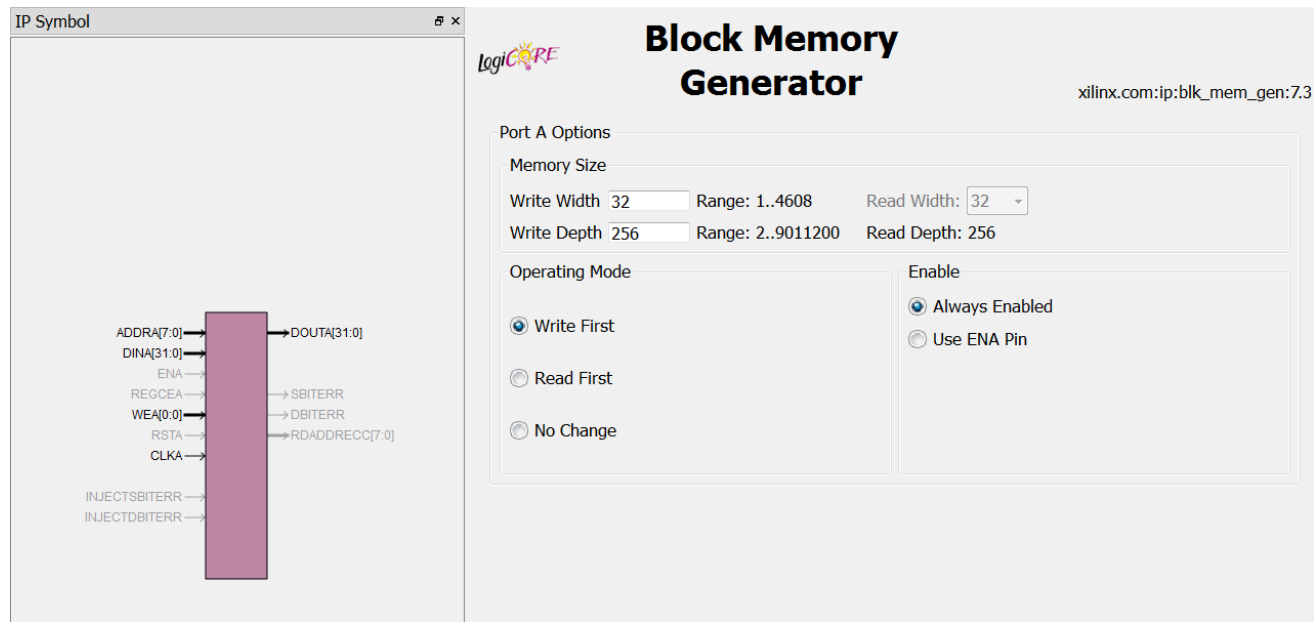

选中 Load Init File 设置,选择初始化 coe 文件的路径,

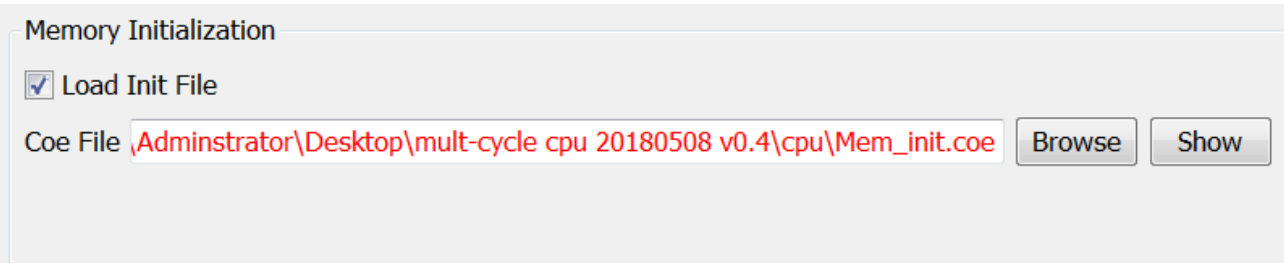

其中 coe 文件内容为 (Text 段为 0-63, Data 段为 64-255)

| MEMORY INITIALIZATION RADIX=16; |
|---------------------------------|
| MEMORY INITIALIZATION VECTOR=   |
| 20080100                        |
| 200d0150                        |
| 8dad0000                        |
| 200b0154                        |
| 8d6b0000                        |
| 200c0154                        |
| 8d8c0004                        |
| ad0b0000                        |
| ad0c0004                        |
| 21a9fffe                        |
| 8d0b0000                        |
| 8d0c0004                        |
| 016c5020                        |
| ad0a0008                        |
| 21080004                        |
| 2129ffff                        |
| 0009702a                        |
| 200f0001                        |
| 11cffff7                        |
| 08000013                        |
| 00000000                        |
| 00000000                        |
| 00000000                        |
| 00000000                        |
| 00000000                        |
| 00000000                        |
| 00000000                        |
| 00000000                        |
| 00000000                        |
| 00000000                        |
| 00000000                        |
| 00000000                        |
| 00000000                        |
| 00000000                        |
| 00000000                        |
| 00000000                        |
| 00000000                        |
| 00000000                        |
| 00000000                        |
| 00000000                        |
| 00000000                        |
| 00000000                        |

#### 11、完整的数据通路

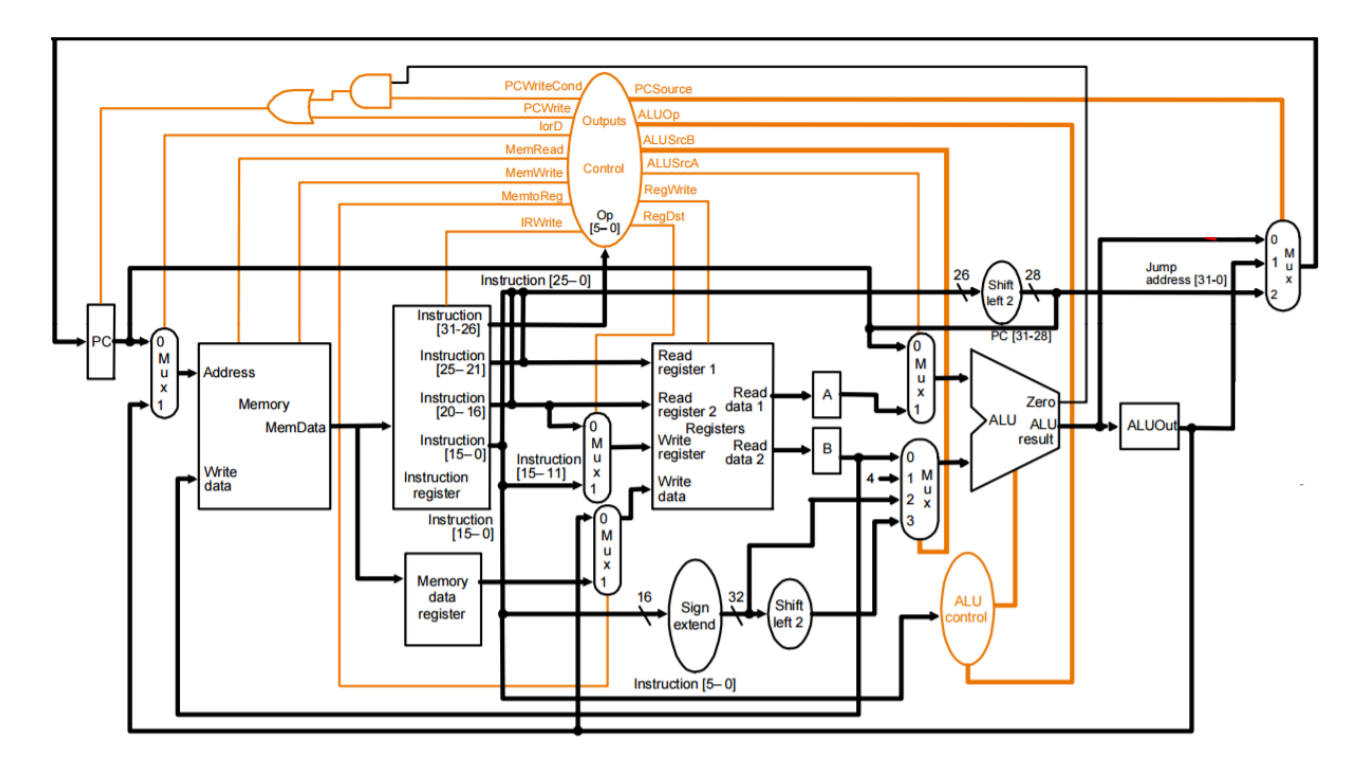

12、分析结果

```
.data
fibs: .word 0 : 20 # "array" of 20 words to contain fib values
size: .word 20 # size of "array"
temp: .word 3 3
.text
    1a $t0, fibs # load address of array
    1a $t5, size # load address of size variable
     lw $t5, 0($t5) # load array size
    1a $t3, temp # load
     lw $t3, 0($t3)
     la $t4, temp
     lw $t4, 4($t4)
    sw $t3, 0 ($t0) # F[0] = $t3 sw $t4, 4($t0) # F[1] = $t4
     addi $t1, $t5, -2 # Counter for loop, will execute (size-2) times
loop: lw $t3, 0($t0) # Get value from array F[n] 
     lw $t4, 4($t0) # Get value from array F[n+1]
    add $t2, $t3, $t4 $t2 = F[n] + F[n+1]sw $t2, 8 ($t0) $ store F[n+2] = F[n] + F[n+1] in array
    addi $t0, $t0, 4 # increment address of Fib. number source
    addi $t1, $t1, -1 # decrement loop counter
```

```
slt $t6, $zero, $t1 # if $t1 > 0, that $t6 = 1, else $t6 = 0addi $t7, $zero, 1 # set $t7 = 1beq $t6,$t7,loop \# jump if $t6 = 1, that is to say, $t1 > 0
out: 
    j out
```
完整汇编代码如上,可知程序先向内存数据段读取数组首地址(\$t0)和大小 (\$t5,循环次数),读取并写入 f[0]=3, f[1]=3,然后循环 18 次,执行 f[i]=f[i-1]+f[i-2] 计算斐波那契数列。

如果 CPU 编写正确,Mem [0-19](由于 Data 和 Text 在同一个 Ram,故实际上 是在 64-83)内容将是 3、3、6、9、15、24、39、63、102、165、267、432、699、

1131、1830、2961、4791、7752、12543、20295

Reg 内容将是:

- \$t0:最后一次循环后数组基址——256+4\*18=328
- \$t1: 剩余循环次数——0
- \$t2:最后一次的计算结果——20295
- \$t3: 最后一次的计算数 1---7752
- \$t4: 最后一次的计算数 2——12543
- \$t5: 数组大小——20
- \$t6: 最后一次不跳转——0
- \$t7:1

## 实验结果

仿真结果:

仿真得 Mem 和 reg 数据为

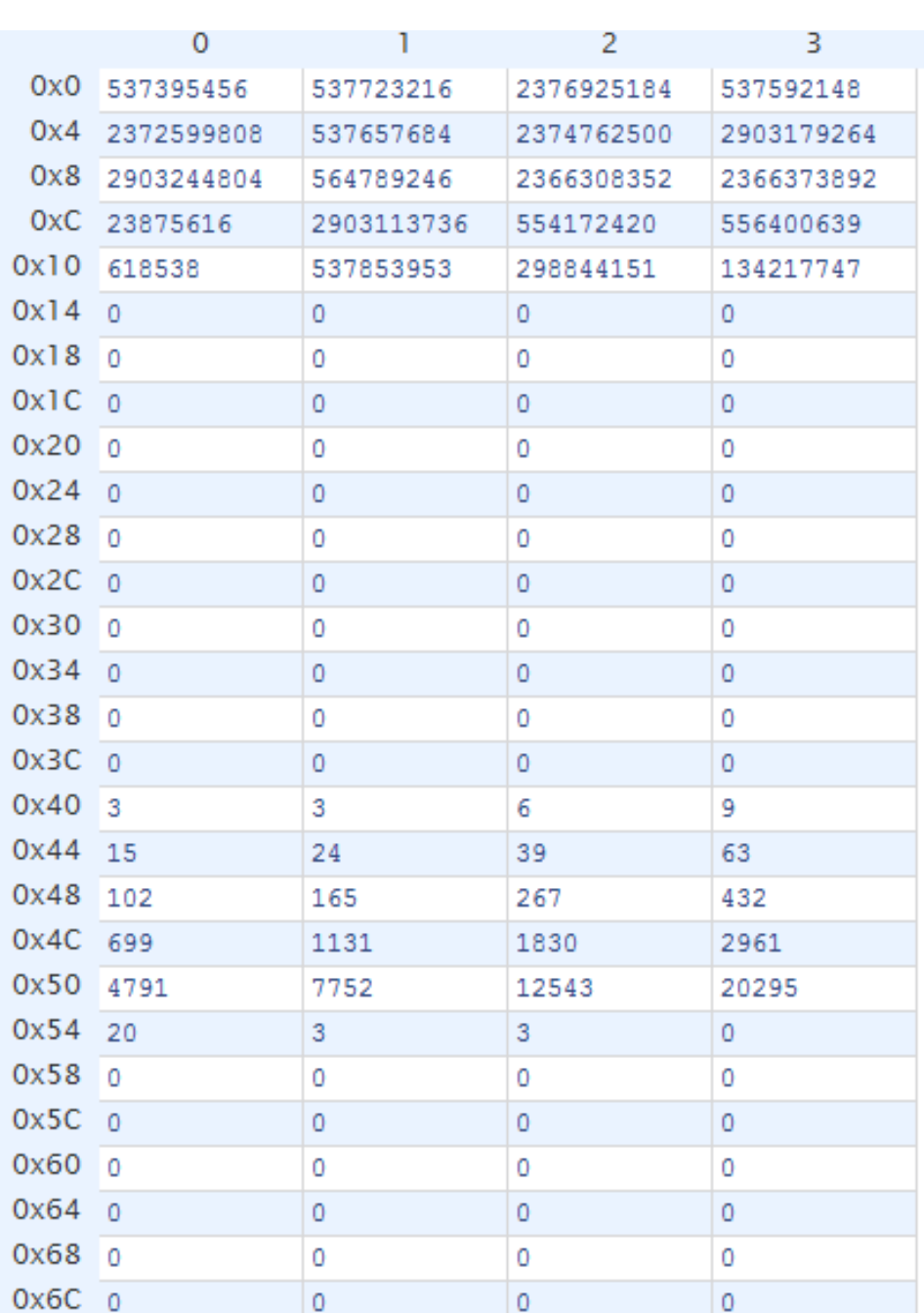

Mem

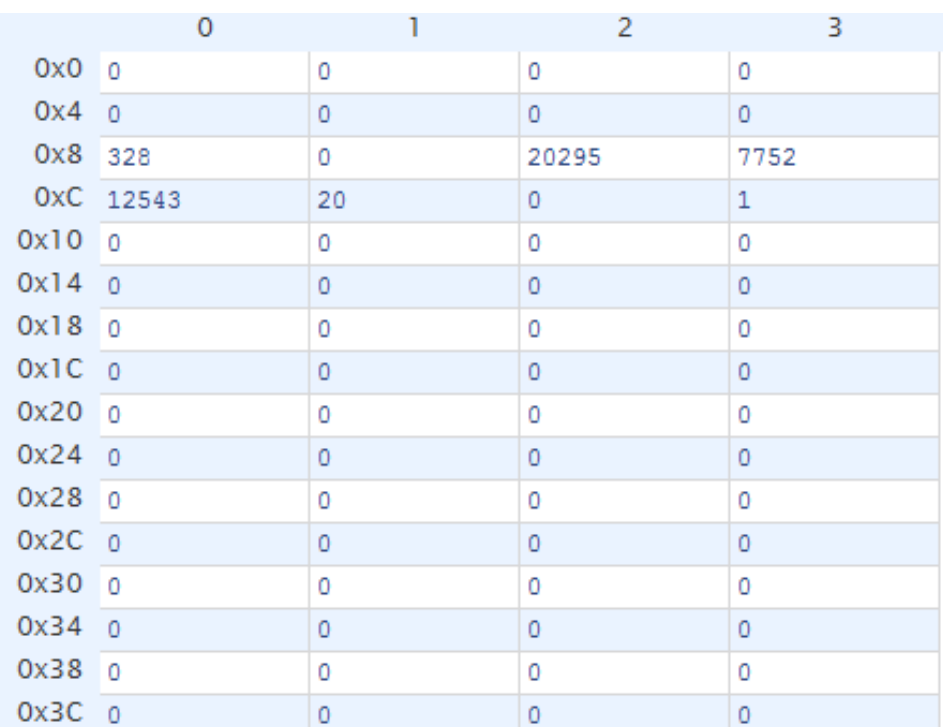

Regfile

可见运行结果符合分析。

## 附录**:**

一、 编写过程中遇到问题和一些发现

1、如果位拼接作为左值,单个变量也要花括号,如

{{RegDst},{ALUSrc},{MemtoReg},{RegWrite},{MemWrite},{Branch},{ALUOp[1:0]},

{Jump}}=9'b100100100;

当然,本次实验中,我没有用位拼接赋值,这样写一行太长了,也不够清 晰。

2、"=="会严格匹配每一位,比如 module 内 5 位数字比较(一个常量,一个 input), 但外部传入的是 3 位的, 高位自动拓展好像是 x, 就导致"=="不成立, 这是一个不好发现的问题。

3、仿真遇到高阻态,多半是这个信号不存在,经常是拼写错了,有时候 ise 检查不出来。

4、发现如果 Mars 的 memory configuration 设置为默认, 则编译后导出代码里 面的所有 la (给某个寄存器赋值一个 32 位地址) 被翻译为连续两句 lui 和 ori; 若 memory configuration 设置为 text at address 0 则编译后导出代码里面的所有 la 被 翻译为一句 addi。我觉得原因是 text 地址从 0 开始的话, 如果 text 部分较短, 地 址非 0 部分未超过 16 位, 那么 la 只需要给低 16 位赋值就行了, 就可以直接用 addi 实现(addi 指令末 16 位为立即数)。如果地址是实打实的 32 位那 addi 就无 能为力了, 这时候需要 lui 给高 16 位赋值, 低 16 位用 ori (ori 的 rs 取\$0, 作用  $\hat{\mathbb{R}}$ 和 addi 一样)。

5、在 top 里的 wire 信号, 如果通过 control 模块 (或其他模块) 进行控制, 那么这个信号不能直接在 top 里赋初值, 要到仿真模块里赋值, 不然 control 里改 变这个信号的值时,会变成不确定。

6、在 clk 边缘用<=对某信号(如 state)进行赋值时,如果同时刻需要对该信 号进行判断(如状态机,根据状态以完成对应操作),则判断时信号的值是本次 改变前的。(非阻塞赋值的特性体现)

top.v

```
module top( //顶层模块
   input clk,
    input rst_n,
    );
    wire ALUSrcASel;
    wire [1:0] ALUSrcBSel;
    wire [31:0] ALUSrcA;
    wire [31:0] ALUSrcB;
    wire [2:0] ALUControl;
    wire [31:0] ALUResult;
    wire [31:0] ALUResult_DFF; //加_DFF 表示对应 D 触发器的输出,下同
    wire Zero;
    wire [31:0] SignExtented;
    wire [5:0] RegRdaddr1;
    wire [31:0] RegRdout1;
    wire [31:0] RegRdout1_DFF;
    wire [5:0] RegRdaddr2;
    wire [31:0] RegRdout2;
    wire [31:0] RegRdout2_DFF;
    wire [5:0] RegWdaddr; 
    wire [31:0] RegWdin;
    wire RegWrite;
    wire RegDst;
    wire [31:0] Memaddr_src; //这是计算出来的访存地址
    wire [31:0] Memaddr; //这是计算出来的访存地址右移了两位,原因见下面
    wire [31:0] Memout;
    wire [31:0] Memin;
    wire MemRead;
    wire MemWrite;
    wire MemtoReg;
    wire [31:0] Instr;
    wire [31:0] Data;
    wire [31:0] PC;
    wire [31:0] nextPC;
```

```
 wire PCEn;
 wire PCWrite;
 wire LorD;
 wire IRWrite;
 wire [5:0] Funct;
 wire [15:0] IMM16;
 wire [4:0] Rd;
 wire [4:0] Rt;
 wire [4:0] Rs;
 wire [5:0] Op;
 wire [25:0] JumpIMM;
 wire [1:0] PCSrc;
 wire Branch;
 //以上信号基本按数据通路图的命名,意义很明显,不多做注释了
 //=======================PC========================
nextpclogic nextpclogic(PC,PCWrite,PCSrc,JumpIMM,Branch,Zero,ALUResult,
                         ALUResult_DFF,nextPC,PCEn); 
 dff DFFPC(~clk,nextPC,PC,PCEn);
 mux MUXPCALUout(LorD,PC,ALUResult_DFF,Memaddr_src);
 //=======================Memory========================
assign Memaddr = Memaddr_src >> 2;
//>>2 是因为这里 Mem 是每个地址存储 4 字节, 和实际上的(一地址一字节) 不一样
 Mem Mem(clk,MemWrite,Memaddr,Memin,Memout);
 dff DFFInstr(~clk,Memout,Instr,IRWrite);
 dff DFFData(~clk,Memout,Data,1'b1);
 assign JumpIMM = Instr[25:0];
 assign Funct = Instr[5:0];
 assign IMM16 = Instr[15:0];
 assign Rd = Instr[15:11];
 assign Rt = Instr[20:16];
 assign Rs = Instr[25:21];
 assign Op = Instr[31:26];
 assign Memin = RegRdout2_DFF;
```

```
 //=======================Regfile========================
 assign RegRdaddr1 = Rs;
 assign RegRdaddr2 = Rt;
 mux #(6) MUXRegWdaddr(RegDst,{1'b0,Rt},{1'b0,Rd},RegWdaddr);
 mux MUXMemtoReg(MemtoReg,ALUResult_DFF,Data,RegWdin);
regfile regfile(clk,rst_n,RegRdaddr1,RegRdout1,RegRdaddr2,
                 RegRdout2,RegWdaddr,RegWdin,RegWrite);
 dff DFFRegRdout1(~clk,RegRdout1,RegRdout1_DFF,1'b1);
 dff DFFRegRdout2(~clk,RegRdout2,RegRdout2_DFF,1'b1);
 //=========================ALU==========================
 assign SignExtented = {{16{IMM16[15]}},IMM16};
 mux MUXALUSrcA(ALUSrcASel,PC,RegRdout1_DFF,ALUSrcA);
mux4 MUXALUSrcB(ALUSrcBSel,RegRdout2_DFF,4,SignExtented,
                 SignExtented << 2,ALUSrcB);
 alu alu(ALUSrcA,ALUSrcB,{2'b00,{ALUControl}},ALUResult,Zero,Sign);
 dff DFFALUResult(~clk,ALUResult,ALUResult_DFF,1'b1);
 //=======================Control========================
control control(clk,rst_n,Op,Funct,LorD,MemRead,MemWrite,IRWrite,RegDst,MemtoReg,
      RegWrite,ALUSrcASel,ALUSrcBSel,ALUControl,Branch,PCWrite,PCSrc,tcstate);
```
**endmodule**

```
parameter A_NOP =5'h00; //nop
parameter A_ADD =5'h01; //sign_add
parameter A_SUB =5'h02; //sign_sub
parameter A_AND =5'h03; //and
parameter A_OR =5'h04; //or
parameter A_XOR =5'h05; //xor
parameter A_NOR =5'h06; //nor
parameter A_SLT =5'h07; //slt
module alu(
    input [31:0] alu_a,
    input [31:0] alu_b,
    input [4:0] alu_op,
    output reg [31:0] alu_out,
     output zero
    );
   assign zero = (alu out == 32'b0)?1:0;
    always@(*)
        case (alu_op)
```
alu.v

```
 A_NOP: alu_out = 0;
           A_ADD: alu_out = alu_a + alu_b;
           A_SUB: alu_out = alu_a - alu_b;
           A_AND: alu_out = alu_a & alu_b;
           A_OR : alu_out = alu_a | alu_b;
           A_XOR: alu_out = alu_a ^ alu_b;
           A_NOR: alu_out = ~(alu_a | alu_b);
          A SLT: //if a<br />b(signed) return 1 else return 0;
              begin
                 if(alu a[31] == alu b[31]) alu out = (alu a < alu b) ? 32'b1 : 32'b0;
                  //同号情况,后面的小于是视为无符号的比较
                  else alu_out = (alu_a[31] < alu_b[31]) ? 32'b0 : 32'b1;
                 //有符号比较符号
              end 
           default: ;
       endcase
endmodule
```

```
regfile.v
```

```
module regfile( //寄存器文件
    input clk,
    input rst_n,
    input [5:0] rAddr1,//读地址 1
    output [31:0] rDout1,//读数据 1
    input [5:0] rAddr2,//读地址 2
    output [31:0] rDout2,//读数据 2
    input [5:0] wAddr,//写地址
    input [31:0] wDin,//写数据
    input wEna//写使能
);
    reg [31:0] data [0:63];
    integer i;
    assign rDout1=data[rAddr1];//读 1
    assign rDout2=data[rAddr2];//读 2
    always@(posedge clk or negedge rst_n)//写和复位
       if(~rst_n)
       begin
           for(i=0; i<64; i=i+1) data[i]<=0;
       end
       else
       begin
           if(wEna)
              data[wAddr]<=wDin;
```

```
nextpclogic.v
```

```
module nextpclogic( //生成下一个 PC
   input [31:0] PC,
    input PCWrite,
    input [1:0] PCSrc,
    input [25:0] JumpIMM,
   input Branch,
   input Zero,
    input [31:0] ALUResult,
    input [31:0] ALUResult_DFF,
    output [31:0] nextPC,
    output PCEn
   );
    wire [31:0] ShiftLeft2;
    wire [31:0] PCJump;
    wire tmp;
    assign ShiftLeft2 = JumpIMM << 2;
    assign PCJump = {{PC[31:28]},{{2'b00,JumpIMM}<<2}};
    mux4 MUXPC(PCSrc,ALUResult,ALUResult_DFF,PCJump,0,nextPC);
    and(tmp,Branch,Zero);
    or(PCEn,tmp,PCWrite);
endmodule
```

```
dff.v
```

```
module dff #(parameter WIDTH = 32) ( //Data Flip-Flop 
    input clk,
    input [WIDTH-1:0] datain,
    output reg [WIDTH-1:0] dataout,
    input en
    );
    always@(posedge clk)
    begin
        if(en)
           dataout <= datain;
    end
endmodule
```

```
mux.v
```

```
module mux #(parameter WIDTH = 32)( //2 路选择器
    input sel,
    input [WIDTH-1:0] d0,
    input [WIDTH-1:0] d1,
    output [WIDTH-1:0] out
    );
    assign out = (sel == 1'b1 ? d1 : d0);
endmodule
```

```
mux4.v
```

```
module mux4 #(parameter WIDTH = 32)( //4 路选择器
    input [1:0] sel,
    input [WIDTH-1:0] d0,
    input [WIDTH-1:0] d1,
     input [WIDTH-1:0] d2,
     input [WIDTH-1:0] d3,
    output reg [WIDTH-1:0] out
    );
    always@(*)
        case(sel)
           2'b00: out=d0;
           2'b01: out=d1;
           2'b10: out=d2;
           2'b11: out=d3;
           default:;
        endcase
endmodule
```
#### control.v

```
module control( //控制模块,各信号的控制
    input clk,rst_n,
    input [5:0] Op, //instr[31:26]
    input [5:0] Funct,//instr[5:0]
    output reg LorD,
    output reg MemRead,
    output reg MemWrite,
    output reg IRWrite,
    output reg RegDst,
    output reg MemtoReg,
    output reg RegWrite,
```

```
 output reg ALUSrcASel,
 output reg [1:0] ALUSrcBSel,
 output reg [2:0] ALUControl,
 output reg Branch,
 output reg PCWrite,
 output reg [1:0] PCSrc,
 output [3:0] tcstate
 );
 reg [3:0] cstate;
 reg [3:0] nstate;
 assign tcstate=cstate;
 always @(posedge clk or negedge rst_n)//上升沿改变状态
    if(~rst_n) cstate <= 4'd15;//reset 状态
    else cstate <= nstate;
 always @(*)//计算次态
    case(cstate)
        4'd15://reset
           nstate = 4'd0;
        4'd0://fetch 
           nstate = 4'd1;
        4'd1://decode
           case(Op)
               6'b000000: nstate = 4'd6;//R type
               6'b100011: nstate = 4'd2;//lw
               6'b101011: nstate = 4'd2;//sw
               6'b000100: nstate = 4'd8;//beq 
               6'b000010: nstate = 4'd9;//jump
               6'b001000: nstate = 4'd10;//addi
           endcase
        4'd2: //memaddr
           case(Op)
               6'b100011: nstate = 4'd3;//lw
               6'b101011: nstate = 4'd5;//sw
           endcase
        4'd3: //memread
           nstate = 4'd4;
        4'd4: //memwriteback
           nstate = 4'd0;
        4'd5: //memwrite
           nstate = 4'd0;
        4'd6: //execute
           nstate = 4'd7;
        4'd7: //aluwriteback
           nstate = 4'd0;
```

```
 4'd8: //branch
    nstate = 4'd0;
 4'd9: //jump
    nstate = 4'd0;
 4'd10: //addi execute
    nstate = 4'd11;
 4'd11: //addi writeback
    nstate = 4'd0;
```
#### **endcase**

 //根据下一状态更改控制信号(有使用的信号将更改并做注释,不使用的选择信号置 x,不使用的使能置 0) //这里虽然在下降沿更改,但信号将在下一周期(上升沿)起作用(也就是同在这个下降沿的操作读取到的 信号是改变前的)

```
 always @(negedge clk or negedge rst_n)//下降沿时,根据次态,更改信号
 begin
 if(~rst_n)
    begin
       LorD = 1'b0;
        PCSrc = 2'b11; //nextPC=0; 利用 4 路选择器的剩余 1 路
       PCWrite = 1'b1;
    end
 else
    case(nstate)
        4'd0://fetch 
           begin
               LorD = 1'b0; //------Memaddr: PC
              MemRead = 1'b1; //------enable Mem read
               MemWrite = 1'b0;
               IRWrite = 1'b1; //------enable save Instr
              RegDst = 1'bx;
              MemtoReg = 1'bx;
              RegWrite = 1'b0;
              ALUSrcASel = 1'b0; //------srcA: PC
               ALUSrcBSel = 2'b01; //------srcB: 4
               ALUControl = 3'b001; //------ALU's func: add
              Branch = 1'b0;
               PCWrite = 1'b1; //------enable update PC
               PCSrc = 2'b00; //------select nextPC=PC+4
           end
        4'd1://decode
           begin
              LorD = 1'bx; MemRead = 1'b0;
              MemWrite = 1'b0;
```
IRWrite **=** 1'b0**;**

```
 RegDst = 1'bx;
        MemtoReg = 1'bx;
        RegWrite = 1'b0;
        ALUSrcASel = 1'b0; //------srcA: PC
       ALUSrcBSel = 2'b11; //------srcB: SignExtended<<2
       ALUControl = 3'b001; //------ALU's func: add
        Branch = 1'b0;
        PCWrite = 1'b0;
       PCSrc = 2'bxx; 
    end
 4'd2: //memaddr
    begin
      LorD = 1'bx; MemRead = 1'b0;
       MemWrite = 1'b0;
       IRWrite = 1'b0;
       RegDst = 1'bx;
       MemtoReg = 1'bx;
       RegWrite = 1'b0;
       ALUSrcASel = 1'b1; //------srcA: RegRdout1_DFF
        ALUSrcBSel = 2'b10; //------srcB: SignExtended
       ALUControl = 3'b001; //------ALU's func: add
       Branch = 1'b0;
       PCWrite = 1'b0;
        PCSrc = 2'bxx;
    end
 4'd3: //memread
    begin
        LorD = 1'b1; //------Memaddr: ALUResult_DFF
        MemRead = 1'b1; //------enable Mem read
       MemWrite = 1'b0;
       IRWrite = 1'b0;
       RegDst = 1'bx;
       MemtoReg = 1'bx;
       RegWrite = 1'b0;
       ALUSrcASel = 1'bx;
       ALUSrcBSel = 2'bxx;
       ALUControl = 3'bxxx;
        Branch = 1'b0;
        PCWrite = 1'b0;
        PCSrc = 2'bxx; 
    end
 4'd4: //memwriteback
    begin
      LorD = 1'bx;
       MemRead = 1'b0;
```

```
 MemWrite = 1'b0;
        IRWrite = 1'b0;
        RegDst = 1'b0; //------RegWdaddr: Rt
        MemtoReg = 1'b1; //------RegWdin: Memout
        RegWrite = 1'b1; //------enable Reg write
       ALUSrcASel = 1'bx;
        ALUSrcBSel = 2'bxx;
       ALUControl = 3'bxxx;
       Branch = 1'b0;
        PCWrite = 1'b0;
        PCSrc = 2'bxx;
    end
 4'd5: //memwrite
    begin
        LorD = 1'b1; //------Memaddr: ALUResult_DFF
       MemRead = 1'b0;
       MemWrite = 1'b1; //------enable Mem write
        IRWrite = 1'b0;
       RegDst = 1'bx;
       MemtoReg = 1'bx;
       RegWrite = 1'b0;
       ALUSrcASel = 1'bx;
       ALUSrcBSel = 2'bxx;
       ALUControl = 3'bxxx;
       Branch = 1'b0;
        PCWrite = 1'b0;
        PCSrc = 2'bxx;
    end
 4'd6: //R type execute
    begin
        LorD = 1'bx;
       MemRead = 1'b0;
       MemWrite = 1'b0;
        IRWrite = 1'b0;
        RegDst = 1'bx;
       MemtoReg = 1'bx;
        RegWrite = 1'b0;
       ALUSrcASel = 1'b1; //------srcA: RegRdout1_DFF
        ALUSrcBSel = 2'b00; //------srcB: RegRdout2_DFF
        case(Funct) //------ALU's func: decided by 'Funct'
           6'b100000: ALUControl = 5'h01;//add
           6'b100010: ALUControl = 5'h02;//sub
           6'b100100: ALUControl = 5'h03;//and
           6'b100101: ALUControl = 5'h04;//or
           6'b100110: ALUControl = 5'h05;//xor
           6'b100111: ALUControl = 5'h06;//nor
```

```
22 / 25
```

```
 6'b101010: ALUControl = 5'h07;//slt
        endcase
        Branch = 1'b0;
        PCWrite = 1'b0;
        PCSrc = 2'bxx;
    end
 4'd7: //aluwriteback
    begin
       LorD = 1'bx;
       MemRead = 1'b0;
       MemWrite = 1'b0;
        IRWrite = 1'b0;
        RegDst = 1'b1; //------RegWdaddr: Rd
        MemtoReg = 1'b0; //------RegWdin: ALUResult_DFF
        RegWrite = 1'b1; //------enable Reg write
        ALUSrcASel = 1'bx;
       ALUSrcBSel = 2'bxx;
       ALUControl = 3'bxxx;
       Branch = 1'b0;
        PCWrite = 1'b0;
        PCSrc = 2'bxx;
    end
 4'd8: //branch
    begin
      LorD = 1'bx; MemRead = 1'b0;
       MemWrite = 1'b0;
       IRWrite = 1'b0;
       RegDst = 1'bx;
       MemtoReg = 1'bx;
        RegWrite = 1'b0;
        ALUSrcASel = 1'b1; //------srcA: RegRdout1_DFF
       ALUSrcBSel = 2'b00; //------srcB: RegRdout2_DFF 
        ALUControl = 3'b010; //------ALU's func: sub
        Branch = 1'b1; //------enable update PC if beq 
        PCWrite = 1'b0;
        PCSrc = 2'b01; //------select nextPC = ALUResult_DFF(PCBeq)
    end
 4'd9: //jump
    begin
       LorD = 1'bx;
       MemRead = 1'b0;
       MemWrite = 1'b0;
        IRWrite = 1'b0;
       RegDst = 1'bx;
       MemtoReg = 1'bx;
```

```
 RegWrite = 1'b0;
                  ALUSrcASel = 1'bx;
                  ALUSrcBSel = 2'bxx;
                  ALUControl = 3'bxxx;
                  Branch = 1'b0;
                  PCWrite = 1'b1; //------enable update PC 
                  PCSrc = 2'b10; //------select nextPC = PCJump
               end
           4'd10: //addi execute
              begin
                  LorD = 1'bx;
                  MemRead = 1'b0;
                  MemWrite = 1'b0;
                  IRWrite = 1'b0;
                  RegDst = 1'bx;
                  MemtoReg = 1'bx;
                  RegWrite = 1'b0;
                  ALUSrcASel = 1'b1; //------srcA: RegRdout1_DFF
                  ALUSrcBSel = 2'b10; //------srcB: SignExtended
                  ALUControl = 3'b001; //------ALU's func: add
                  Branch = 1'b0;
                  PCWrite = 1'b0;
                  PCSrc = 2'bxx;
               end
           4'd11: //addi regwriteback
              begin
                 LorD = 1'bx; MemRead = 1'b0;
                  MemWrite = 1'b0;
                  IRWrite = 1'b0;
                  RegDst = 1'b0; //------RegWdaddr: Rt
                  MemtoReg = 1'b0; //------RegWdin: ALUResult_DFF
                  RegWrite = 1'b1; //------enable Reg write
                  ALUSrcASel = 1'bx;
                  ALUSrcBSel = 2'bxx;
                  ALUControl = 3'bxxx;
                  Branch = 1'b0;
                  PCWrite = 1'b0;
                  PCSrc = 2'bxx;
               end
       endcase 
    end
endmodule
```

```
module test;
    // Inputs
    reg clk;
    reg rst_n;
    // Instantiate the Unit Under Test (UUT)
    top uut (
        .clk(clk),
        .rst_n(rst_n),
    );
    initial begin
       // Initialize Inputs
       clk = 1; //
        rst_n = 1;
        #100;
        //
        rst_n = 0;
        // Wait 100 ns for global reset to finish
        #100;
        rst_n = 1;
        forever begin
           #10;
           clk=~clk;
        end
       // Add stimulus here
    end
endmodule
```